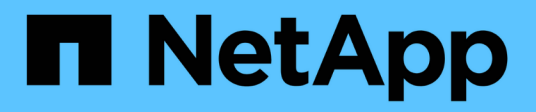

# **stop ...** SANtricity commands

NetApp March 22, 2024

This PDF was generated from https://docs.netapp.com/it-it/e-series-cli/commands-a-z/stopasyncmirrorgroup-rolechange.html on March 22, 2024. Always check docs.netapp.com for the latest.

# **Sommario**

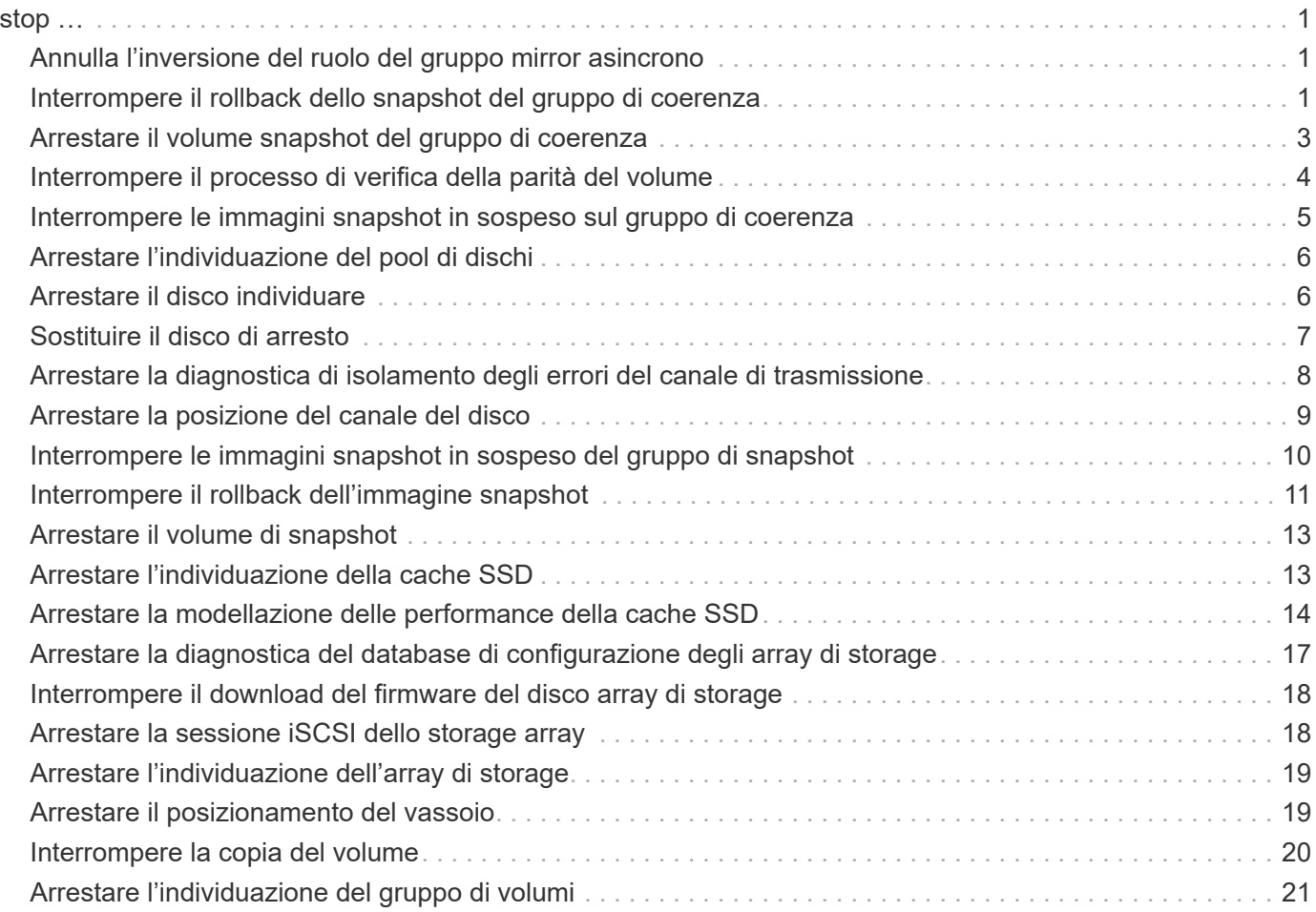

# <span id="page-2-0"></span>**stop …**

# <span id="page-2-1"></span>**Annulla l'inversione del ruolo del gruppo mirror asincrono**

Il stop asyncMirrorGroup rolechange il comando annulla un'operazione di inversione del ruolo in sospeso tra gruppi di mirror asincroni.

## **Array supportati**

Questo comando si applica a qualsiasi singolo storage array, inclusi E2700, E5600, E2800, E5700, Array EF600 e EF300, purché tutti i pacchetti SMcli siano installati.

## **Ruoli**

Per eseguire questo comando su un array di storage E2800, E5700, EF600 o EF300, è necessario disporre del ruolo di amministratore dello storage.

## **Sintassi**

stop asyncMirrorGroup [*asyncMirrorGroupName*] rolechange

## **Parametro**

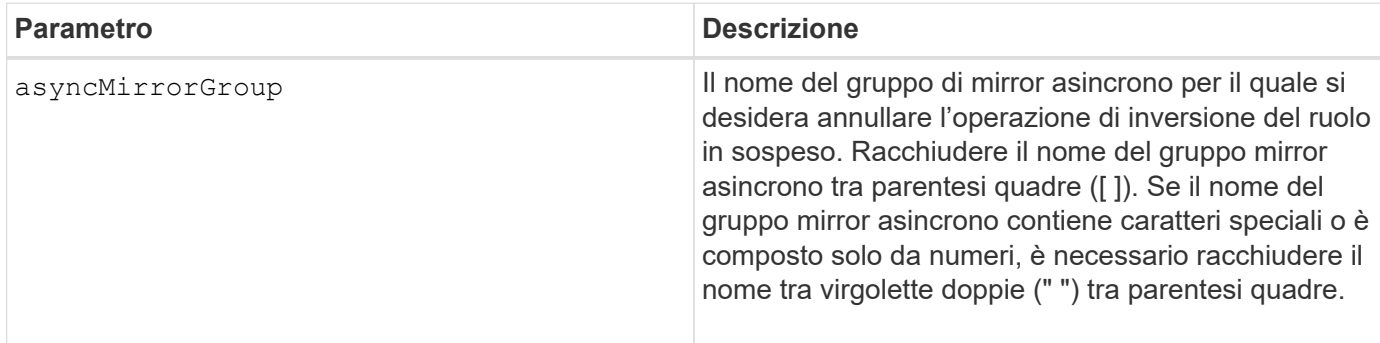

## **Livello minimo del firmware**

7.84

11.80 aggiunge il supporto degli array EF600 e EF300

# <span id="page-2-2"></span>**Interrompere il rollback dello snapshot del gruppo di coerenza**

Il stop cgSnapImage rollback il comando interrompe un'operazione di rollback ai volumi della base membro in un gruppo di coerenza snapshot.

## **Array supportati**

Questo comando si applica a qualsiasi singolo storage array, inclusi E2700, E5600, E2800, E5700, Array EF600 e EF300, purché tutti i pacchetti SMcli siano installati.

## **Ruoli**

Per eseguire questo comando su un array di storage E2800, E5700, EF600 o EF300, è necessario disporre del ruolo di amministratore dello storage.

## **Contesto**

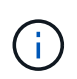

L'annullamento di un'operazione di rollback dello snapshot di un gruppo di coerenza lascia il volume di base in uno stato indeterminato con dati potenzialmente non validi o incoerenti. Il volume snapshot del gruppo di coerenza correlato viene disattivato e non può essere utilizzato.

#### **Sintassi**

stop cgSnapImage["*snapCGID:imageID*"] rollback memberVolumeSet ("*memberVolumeName1*" ... "*memberVolumeNamen*")

## **Parametro**

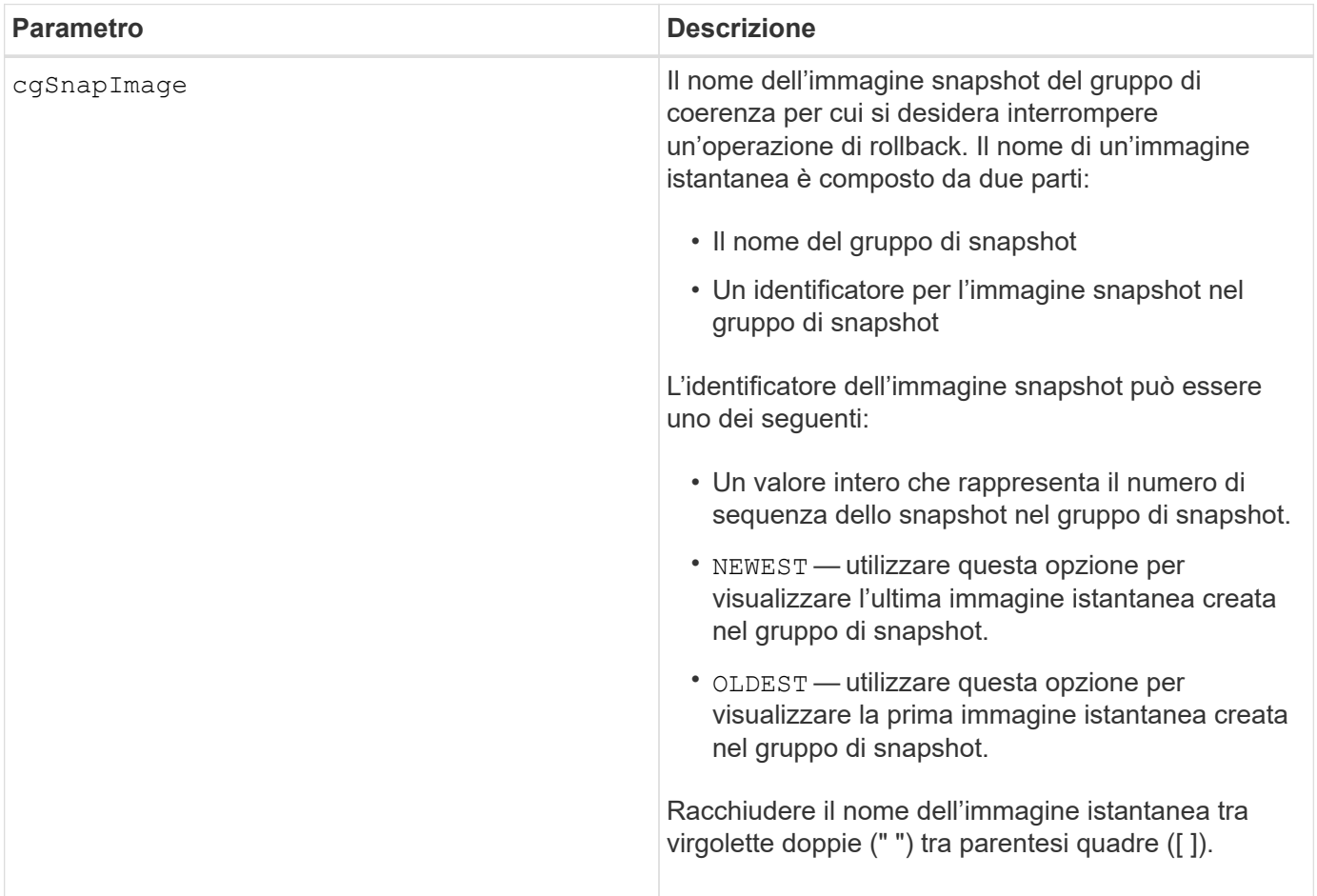

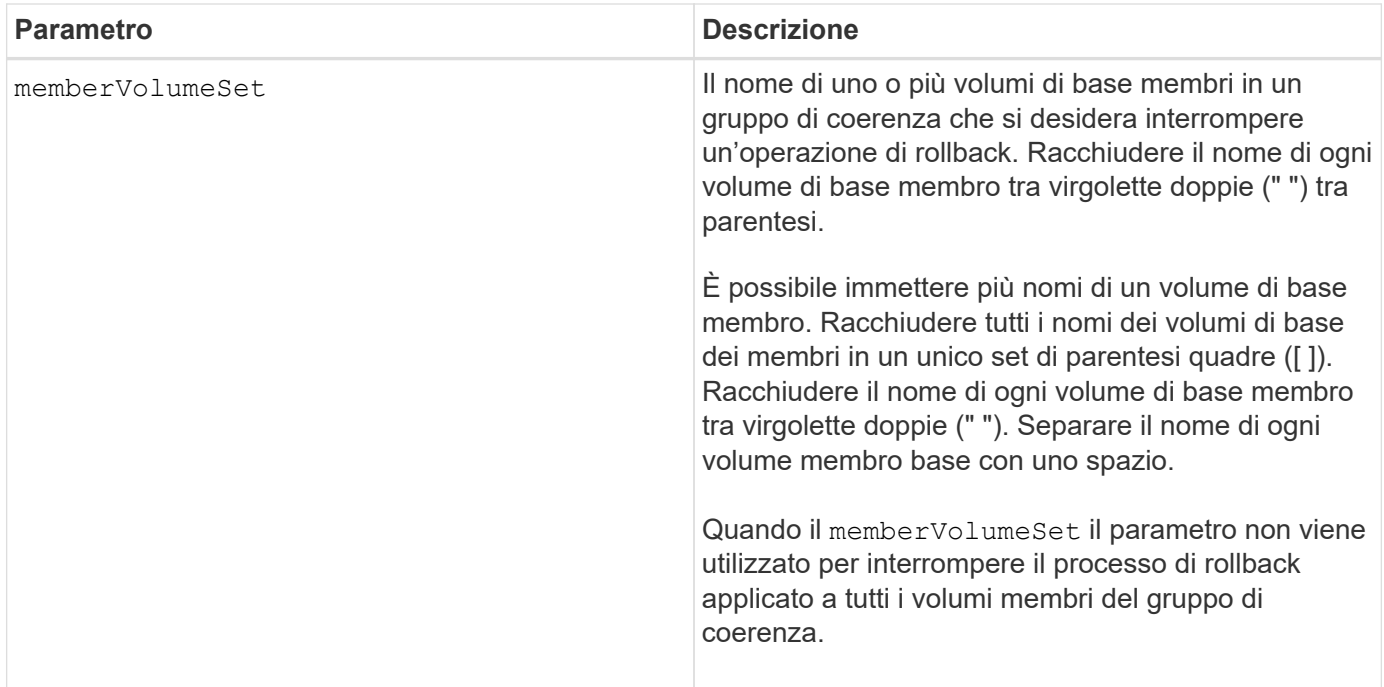

## **Note**

Il nome di un'immagine istantanea ha due parti separate da due punti (:):

- L'identificatore del gruppo di snapshot
- L'identificatore dell'immagine istantanea

Ad esempio, se si desidera interrompere un'operazione di rollback per l'immagine snapshot più recente in un intero gruppo di coerenza con il nome CG1, utilizzare questo comando:

```
stop cgSnapImage ["CG1:newest"] rollback;
```
Per interrompere un'operazione di rollback per l'immagine snapshot 12345 per i membri del volume base memVol1, memVol2 e memVol3 in un gruppo di coerenza con il nome CG2, utilizzare questo comando:

```
stop cgSnapImage ["CG2:12345"] rollback memberVolumeset=("memVol1 memVol2
memVol3");
```
## **Livello minimo del firmware**

7.83

# <span id="page-4-0"></span>**Arrestare il volume snapshot del gruppo di coerenza**

Il stop cgSnapVolume il comando interrompe l'operazione copy-on-write per la creazione di un volume snapshot di un gruppo di coerenza.

## **Array supportati**

Questo comando si applica a qualsiasi singolo storage array, inclusi E2700, E5600, E2800, E5700, Array EF600 e EF300, purché tutti i pacchetti SMcli siano installati.

## **Ruoli**

Per eseguire questo comando su un array di storage E2800, E5700, EF600 o EF300, è necessario disporre del ruolo di amministratore dello storage.

## **Contesto**

Per riavviare l'operazione copy-on-write, utilizzare resume cgSnapVolume comando.

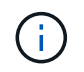

Questo comando non elimina un volume snapshot di un gruppo di coerenza. Per eliminare un volume snapshot di un gruppo di coerenza, utilizzare delete cgSnapVolume comando.

#### **Sintassi**

stop cgSnapVolume [*snapVolumeName*]

## **Parametro**

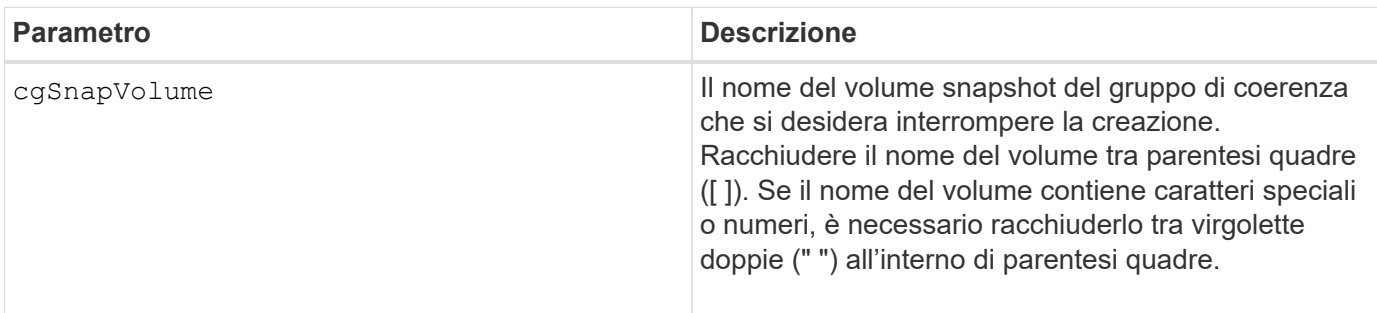

## **Livello minimo del firmware**

7.83

# <span id="page-5-0"></span>**Interrompere il processo di verifica della parità del volume**

Il stop check volume parity job il comando interrompe un processo di verifica della parità del volume in corso.

## **Array supportati**

Questo comando si applica a qualsiasi singolo array di storage, inclusi gli array EF600 e EF300, purché siano installati tutti i pacchetti SMcli.

## **Ruoli**

Per eseguire questo comando su uno storage array EF600 ed EF300, è necessario disporre del ruolo Storage Admin.

## **Sintassi**

```
stop check volume parity job jobId=<job id>;
```
## **Parametri**

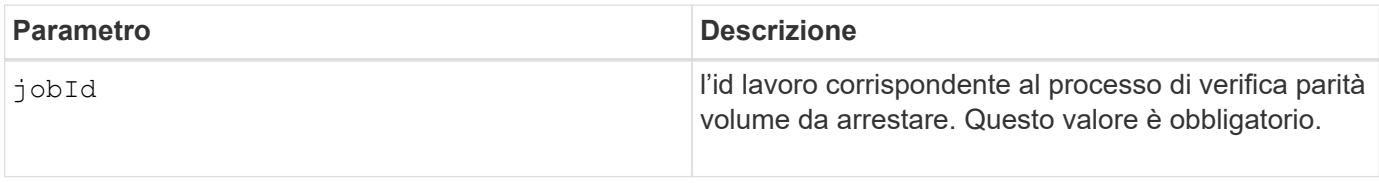

## **Livello minimo del firmware**

11.80

## <span id="page-6-0"></span>**Interrompere le immagini snapshot in sospeso sul gruppo di coerenza**

Il stop consistencyGroup pendingSnapImageCreation il comando interrompe tutte le immagini snapshot in sospeso che devono essere create in un gruppo di coerenza snapshot.

## **Array supportati**

Questo comando si applica a qualsiasi singolo storage array, inclusi E2700, E5600, E2800, E5700, Array EF600 e EF300, purché tutti i pacchetti SMcli siano installati.

## **Ruoli**

Per eseguire questo comando su un array di storage E2800, E5700, EF600 o EF300, è necessario disporre del ruolo di amministratore dello storage.

## **Contesto**

Se il gruppo di coerenza snapshot non dispone di immagini snapshot in sospeso, il software di gestione dello storage visualizza un messaggio di errore e non esegue il comando.

## **Sintassi**

stop consistencyGroup [*consistencyGroupName*]pendingSnapImageCreation

## **Parametri**

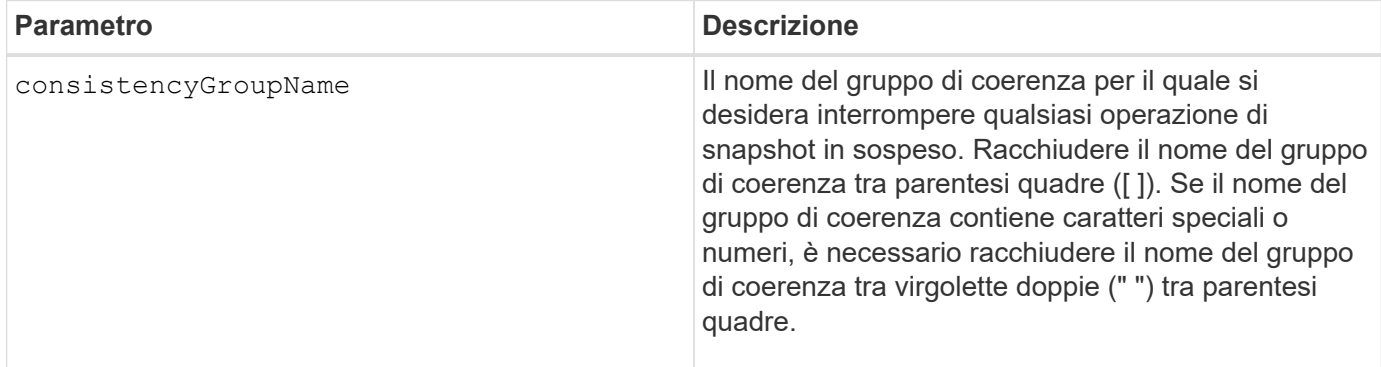

## **Livello minimo del firmware**

7.83

# <span id="page-7-0"></span>**Arrestare l'individuazione del pool di dischi**

Il stop diskPool locate il comando spegne gli indicatori luminosi dei dischi accesi da start diskPool locate comando.

## **Array supportati**

Questo comando si applica a qualsiasi singolo storage array, inclusi E2700, E5600, E2800, E5700, Array EF600 e EF300, purché tutti i pacchetti SMcli siano installati.

#### **Ruoli**

Per eseguire questo comando su un array di storage E2800, E5700, EF600 o EF300, è necessario disporre del ruolo di amministratore dello storage.

#### **Sintassi**

stop diskPool locate

## **Parametri**

Nessuno.

## **Livello minimo del firmware**

7.83

# <span id="page-7-1"></span>**Arrestare il disco individuare**

Il stop drive locate il comando spegne la spia dell'unità accesa da start drive

locate comando.

## **Array supportati**

Questo comando si applica a qualsiasi singolo storage array, inclusi E2700, E5600, E2800, E5700, Array EF600 e EF300, purché tutti i pacchetti SMcli siano installati.

## **Ruoli**

Per eseguire questo comando su un array di storage E2800, E5700, EF600 o EF300, è necessario disporre del ruolo di amministratore dello storage.

## **Sintassi**

stop drive locate

#### **Parametri**

Nessuno.

## **Livello minimo del firmware**

6.10

# <span id="page-8-0"></span>**Sostituire il disco di arresto**

Il stop drive replace il comando interrompe un'operazione di copia dei dati avviata da uno dei due set drive o a. replace drive con il **copyDrive** input dell'utente.

## **Array supportati**

Questo comando si applica a qualsiasi singolo storage array, inclusi E2700, E5600, E2800, E5700, Array EF600 e EF300, purché tutti i pacchetti SMcli siano installati.

## **Ruoli**

Per eseguire questo comando su un array di storage E2800, E5700, EF600 o EF300, è necessario disporre del ruolo di amministratore dello storage.

## **Sintassi**

stop drive replace ([trayID,[drawerID,]slotID] | <"wwID">)

## **Parametri**

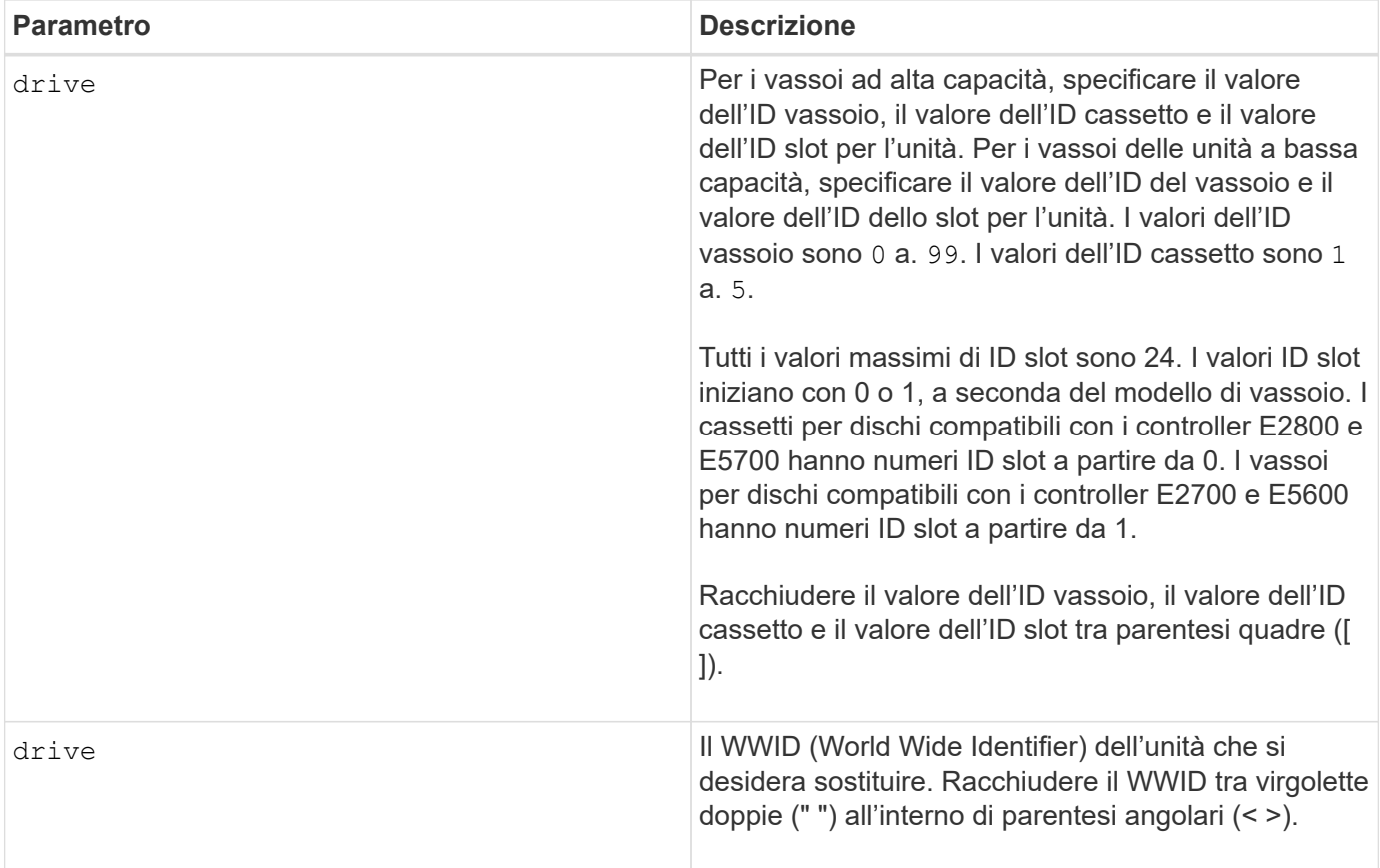

## **Note**

Il drive il parametro supporta sia i vassoi per dischi ad alta capacità che quelli a bassa capacità. Un vassoio per dischi ad alta capacità dispone di cassetti che trattengono le unità. I cassetti scorrono fuori dal vassoio dell'unità per consentire l'accesso alle unità. Un vassoio per unità a bassa capacità non dispone di cassetti. Per un vassoio dell'unità ad alta capacità, è necessario specificare l'identificativo (ID) del vassoio dell'unità, l'ID del cassetto e l'ID dello slot in cui si trova l'unità. Per un vassoio dell'unità a bassa capacità, è necessario specificare solo l'ID del vassoio dell'unità e l'ID dello slot in cui si trova un'unità. Per un vassoio dell'unità a bassa capacità, un metodo alternativo per identificare una posizione per un'unità consiste nel specificare l'ID del vassoio dell'unità, impostare l'ID del cassetto su `0`E specificare l'ID dello slot in cui si trova un'unità.

## **Livello minimo del firmware**

8.20

# <span id="page-9-0"></span>**Arrestare la diagnostica di isolamento degli errori del canale di trasmissione**

Il stop driveChannel faultDiagnostics il comando interrompe la diagnostica di isolamento degli errori del canale di guida, che arresta start drive channel fault isolation diagnostics prima del completamento.

## **Array supportati**

Questo comando si applica a qualsiasi singolo storage array, inclusi E2700, E5600, E2800, E5700, Array

EF600 e EF300, purché tutti i pacchetti SMcli siano installati.

## **Ruoli**

Per eseguire questo comando su un array di storage E2800, E5700, EF600 o EF300, è necessario disporre del ruolo di amministratore dello storage.

## **Contesto**

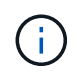

Con la versione del firmware 8.10, il stop driveChannel faultDiagnostics comando obsoleto.

## **Sintassi**

stop driveChannel faultDiagnostics

## **Parametri**

Nessuno.

#### **Note**

Utilizzare start driveChannel faultDiagnostics e il save driveChannel faultDiagnostics con il stop driveChannel faultDiagnostics comando. Questi comandi sono necessari per avviare il test diagnostico e salvare i risultati del test diagnostico in un file.

È anche possibile arrestare start driveChannel faultDiagnostics premere in qualsiasi momento  $C+1+C$ 

## **Livello minimo del firmware**

7.15

# <span id="page-10-0"></span>**Arrestare la posizione del canale del disco**

Il stop driveChannel locate il comando spegne gli indicatori luminosi sui vassoi dell'unità accesi da start driveChannel locate comando.

## **Array supportati**

Questo comando si applica a qualsiasi singolo storage array, inclusi E2700, E5600, E2800, E5700, Array EF600 e EF300, purché tutti i pacchetti SMcli siano installati.

## **Ruoli**

Per eseguire questo comando su un array di storage E2800, E5700, EF600 o EF300, è necessario disporre del ruolo di amministratore dello storage.

## **Sintassi**

stop driveChannel locate

#### **Parametri**

Nessuno.

#### **Livello minimo del firmware**

6.10

## <span id="page-11-0"></span>**Interrompere le immagini snapshot in sospeso del gruppo di snapshot**

Il stop pendingSnapImageCreation il comando annulla tutte le immagini snapshot in sospeso che devono essere create in un gruppo di coerenza snapshot o snapshot.

#### **Array supportati**

Questo comando si applica a qualsiasi singolo storage array, inclusi E2700, E5600, E2800, E5700, Array EF600 e EF300, purché tutti i pacchetti SMcli siano installati.

#### **Ruoli**

Per eseguire questo comando su un array di storage E2800, E5700, EF600 o EF300, è necessario disporre del ruolo di amministratore dello storage.

## **Contesto**

Se il gruppo di snapshot non dispone di immagini snapshot in sospeso, il firmware visualizza un messaggio di errore e non esegue il comando. È possibile eseguire questo comando su un gruppo di snapshot o su un gruppo di coerenza di snapshot.

## **Sintassi**

```
stop (snapGroup [snapGroupName] |
consistencyGroup [snapConsistencyGroupName])
pendingSnapImageCreation
```
## **Parametri**

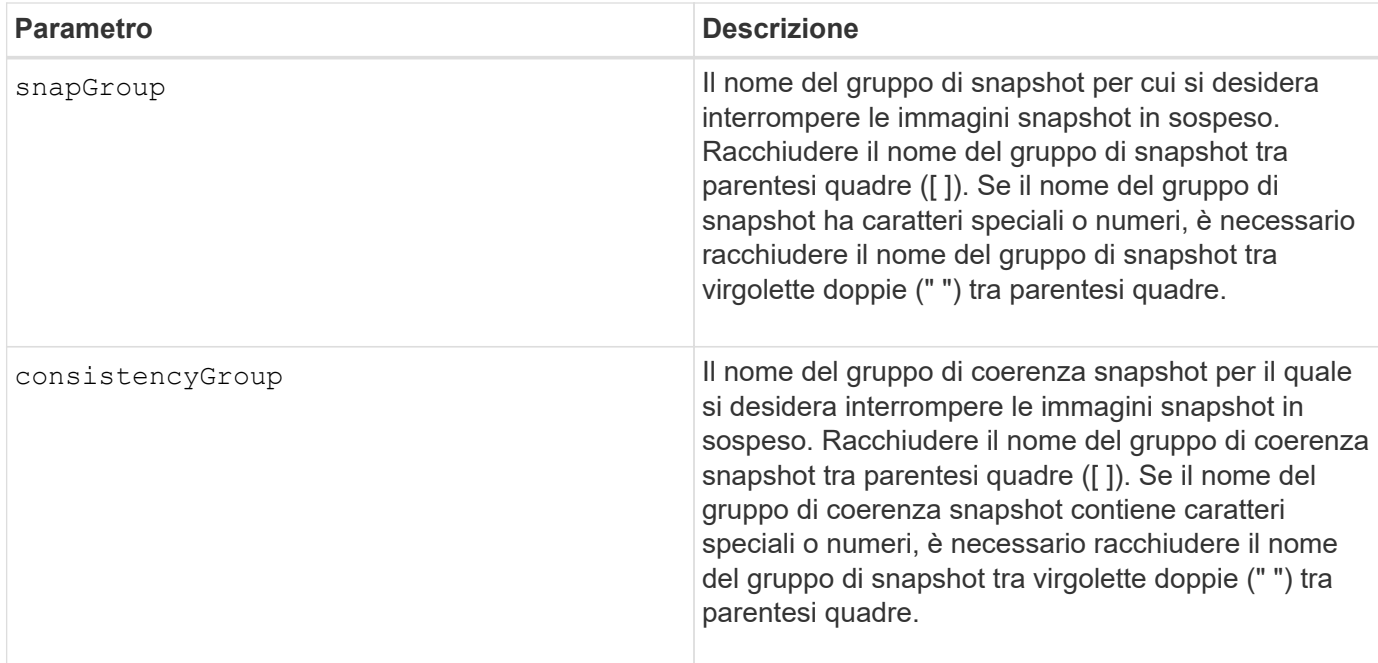

## **Livello minimo del firmware**

7.83

# <span id="page-12-0"></span>**Interrompere il rollback dell'immagine snapshot**

Il stop snapImage rollback il comando interrompe un'operazione di rollback dell'immagine snapshot avviata da start snapImage rollback comando.

## **Array supportati**

Questo comando si applica a qualsiasi singolo storage array, inclusi E2700, E5600, E2800, E5700, Array EF600 e EF300, purché tutti i pacchetti SMcli siano installati.

## **Ruoli**

Per eseguire questo comando su un array di storage E2800, E5700, EF600 o EF300, è necessario disporre del ruolo di amministratore dello storage.

## **Contesto**

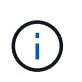

L'annullamento di un'operazione di rollback dell'immagine snapshot lascia il volume di base in uno stato indeterminato con dati potenzialmente non validi o incoerenti. Il volume dell'immagine snapshot correlato viene disattivato e non può essere utilizzato.

## **Sintassi**

stop snapImage [*snapCGID:imageID* rollback]

#### **Parametro**

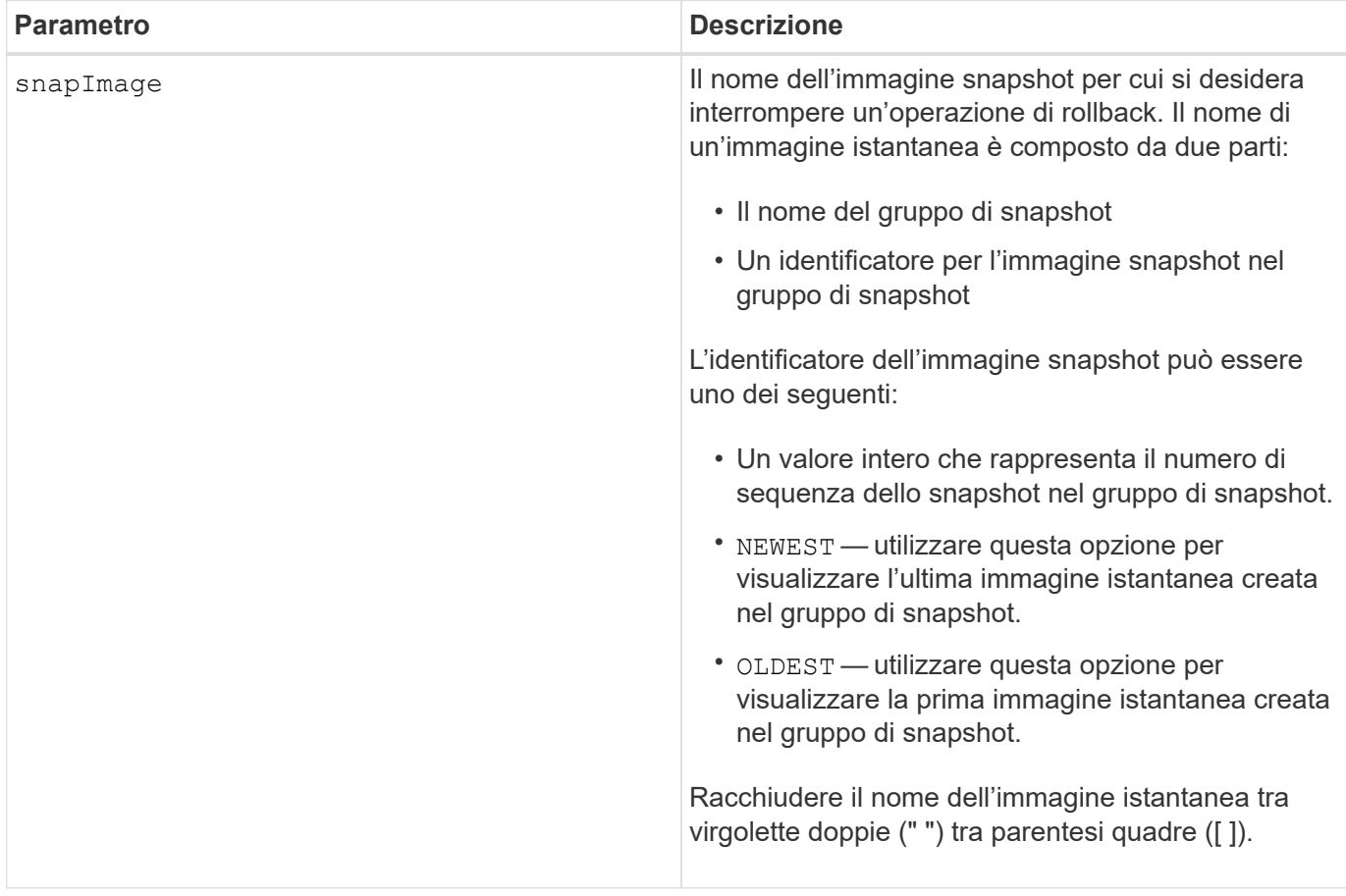

#### **Note**

Il nome di un'immagine istantanea ha due parti separate da due punti (:):

- L'identificatore del gruppo di snapshot
- L'identificatore dell'immagine istantanea

Ad esempio, se si desidera interrompere un'operazione di rollback per l'immagine snapshot 12345 in un gruppo di snapshot che ha il nome snapGroup1, utilizzare questo comando:

stop snapImage ["snapGroup1:12345"] rollback;

Per interrompere un'operazione di rollback per l'immagine snapshot più recente in un gruppo di snapshot con il nome snapGroup1, utilizzare questo comando:

```
stop snapImage ["snapGroup1:newest"] rollback;
```
#### **Livello minimo del firmware**

7.83

# <span id="page-14-0"></span>**Arrestare il volume di snapshot**

Il stop snapVolume il comando interrompe l'operazione di un volume snapshot.

## **Array supportati**

Questo comando si applica a qualsiasi singolo storage array, inclusi E2700, E5600, E2800, E5700, Array EF600 e EF300, purché tutti i pacchetti SMcli siano installati.

## **Ruoli**

Per eseguire questo comando su un array di storage E2800, E5700, EF600 o EF300, è necessario disporre del ruolo di amministratore dello storage.

## **Sintassi**

```
stop snapVolume ["snapVolumeName"]
```
## **Parametri**

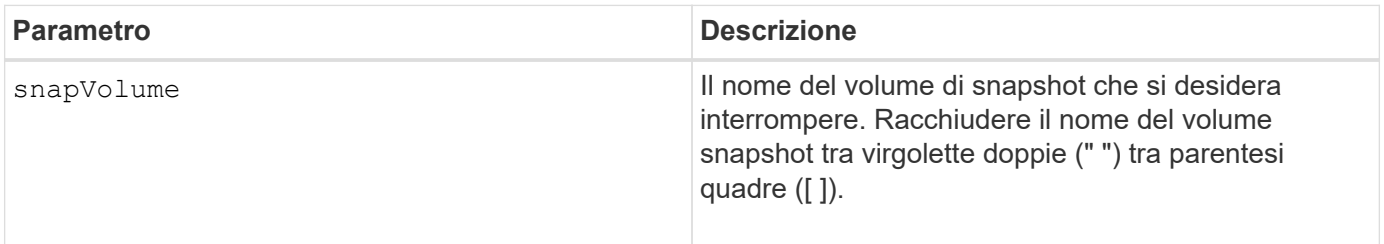

#### **Note**

È possibile utilizzare qualsiasi combinazione di caratteri alfanumerici, caratteri di sottolineatura (\_), trattini (-) e cancelletto ( n.) per i nomi. I nomi possono avere un massimo di 30 caratteri.

## **Livello minimo del firmware**

7.83

# <span id="page-14-1"></span>**Arrestare l'individuazione della cache SSD**

Il stop ssdCache locate Il comando spegne le spie dei dischi a stato solido (SSD) che sono stati accesi da start ssdCache locate comando.

## **Array supportati**

Questo comando si applica a qualsiasi singolo storage array, inclusi E2700, E5600, E2800, E5700, Array EF600 e EF300, purché tutti i pacchetti SMcli siano installati.

## **Ruoli**

Per eseguire questo comando su un array di storage E2800, E5700, EF600 o EF300, è necessario disporre del ruolo Support Admin.

## **Sintassi**

stop ssdCache locate

## **Parametri**

Nessuno.

## **Livello minimo del firmware**

7.84

11.80 aggiunge il supporto degli array EF600 e EF300

# <span id="page-15-0"></span>**Arrestare la modellazione delle performance della cache SSD**

Il stop ssdCache performanceModeling Il comando interrompe l'operazione di modellazione delle performance e visualizza i dati di modellazione delle performance per la cache SSD.

## **Array supportati**

Questo comando si applica a qualsiasi singolo storage array, inclusi E2700, E5600, E2800, E5700, Array EF600 e EF300, purché tutti i pacchetti SMcli siano installati.

## **Ruoli**

Per eseguire questo comando su un array di storage E2800, E5700, EF600 o EF300, è necessario disporre del ruolo Support Admin.

## **Contesto**

Prima di eseguire questo comando, è necessario avviare l'operazione di modellazione delle performance con start ssdCache performanceModeling comando. In alternativa, è possibile salvare i dati in un file.

## **Sintassi**

stop ssdCache [*ssdCacheName*] performanceModeling [file="*filename*"]

### **Parametri**

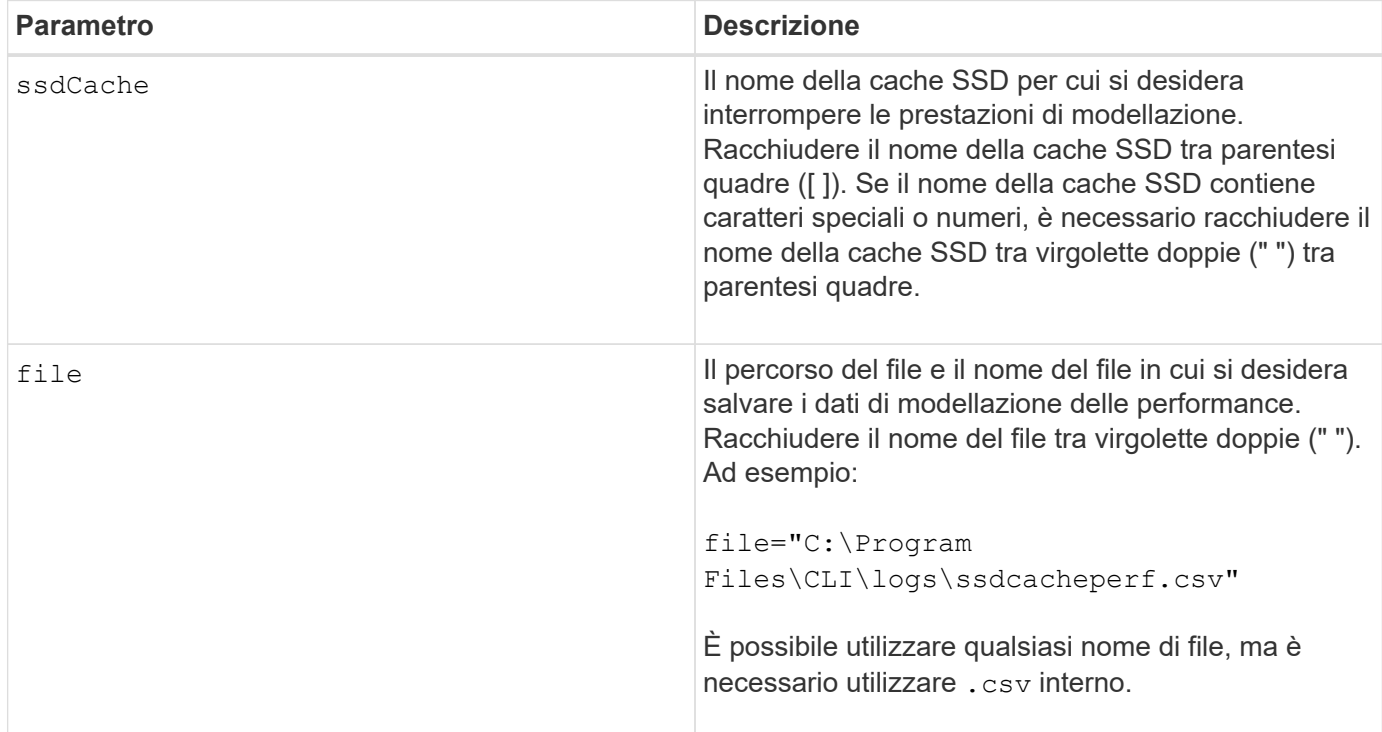

#### **Note**

Questo comando restituisce le informazioni di modellazione delle performance simili a questo esempio. Le dimensioni del monitor determinano il modo in cui le informazioni vengono inserite e influiscono sulla visualizzazione delle informazioni.

```
SSD Cache Name: my_cache
Start time: 4/18/12 2:38:26 PM IST
Stop time: 4/18/12 2:38:45 PM IST
Duration : 00:00:19
SSD Cache Performance Modeling Data (Response Time):
                SSD Reads HDD Reads HDD
Writes
Overall Avg. Avg. Avg.
Cache Response Response % of Response % of Response
% of
Capacity Time Time I/Os Time I/Os Time
I/Os
186 GB 0 ms 0 ms 0.0 % 0 ms 0.0 % 0 ms
0.0 %372 GB 0 ms 0 ms 0.0 % 0 ms 0.0 % 0 ms
0.0 %557 GB * 0 ms 0 ms 0.0 % 0 ms 0.0 % 0 ms
```
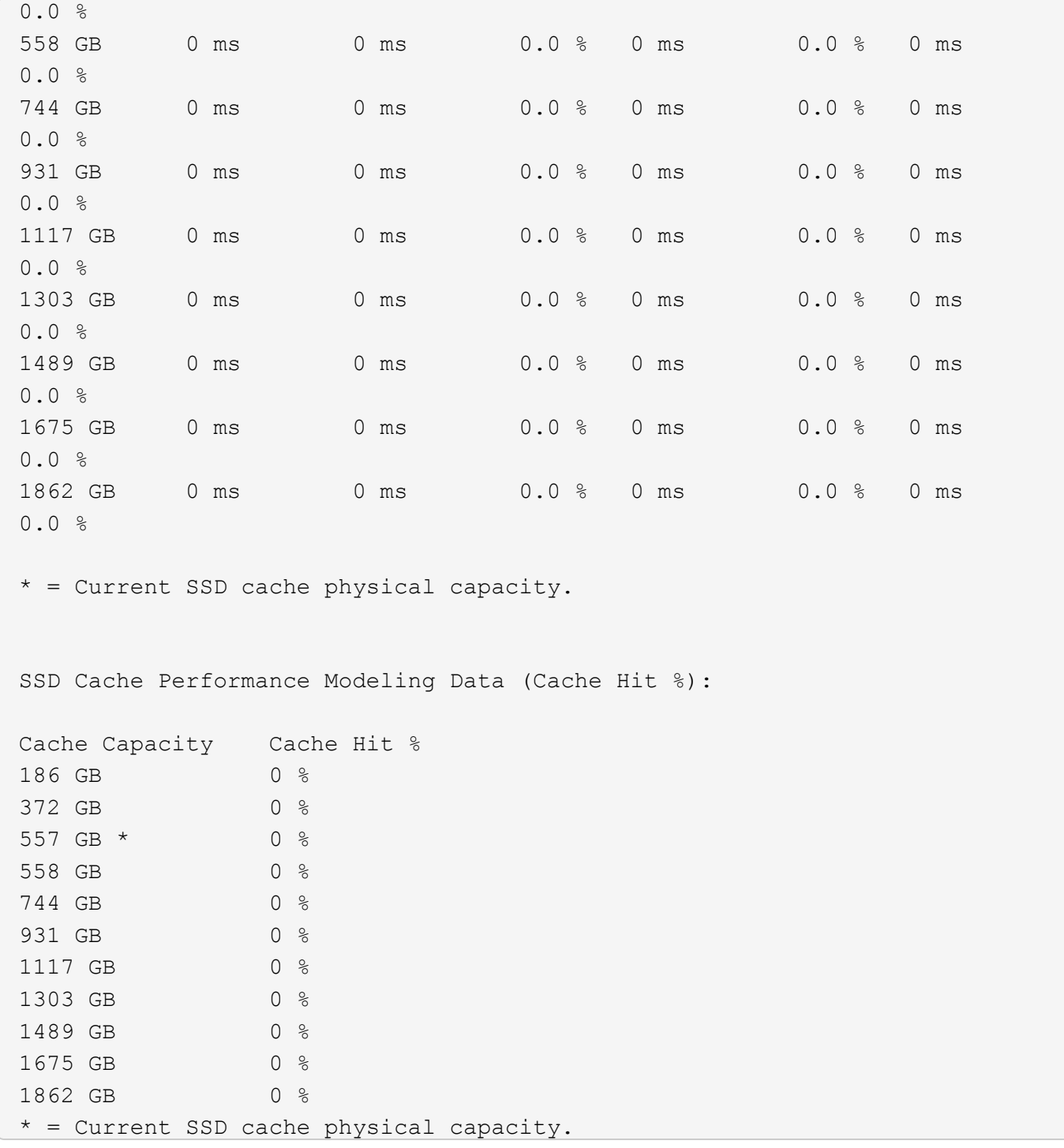

## **Livello minimo del firmware**

7.84

11.80 aggiunge il supporto degli array EF600 e EF300

# <span id="page-18-0"></span>**Arrestare la diagnostica del database di configurazione degli array di storage**

Il stop storageArray configDbDiagnostic il comando interrompe il test diagnostico per convalidare il database di configurazione nel firmware del controller avviato da start storageArray configDbDiagnostic comando.

## **Array supportati**

Questo comando si applica a qualsiasi singolo storage array, inclusi E2700, E5600, E2800, E5700, Array EF600 e EF300, purché tutti i pacchetti SMcli siano installati.

#### **Ruoli**

Per eseguire questo comando su un array di storage E2800, E5700, EF600 o EF300, è necessario disporre del ruolo di amministratore dello storage.

#### **Sintassi**

stop storageArray configDbDiagnostic

## **Parametri**

Nessuno.

## **Note**

Il firmware del controller restituisce una conferma dell'annullamento del test diagnostico.

Inoltre, è possibile avviare il test di diagnostica della configurazione del database attraverso la GUI del software di gestione dello storage; tuttavia, non è possibile interrompere il test di diagnostica della configurazione del database attraverso la GUI del software di gestione dello storage. Se si desidera interrompere un test di diagnostica in esecuzione, è necessario utilizzare stop storageArray configDbDiagnostic comando.

Se si tenta di utilizzare stop storageArray configDbDiagnostic al termine della convalida della configurazione dello storage array, non viene visualizzato alcun messaggio che indica che la convalida è terminata. Questo comportamento è previsto.

## **Livello minimo del firmware**

7.75

7.77 rifinisce l'utilizzo.

# <span id="page-19-0"></span>**Interrompere il download del firmware del disco array di storage**

Il stop storageArray driveFirmwareDownload il comando interrompe il download del firmware sui dischi di uno storage array avviato con download storageArray driveFirmware comando.

## **Array supportati**

Questo comando si applica a qualsiasi singolo storage array, inclusi E2700, E5600, E2800, E5700, Array EF600 e EF300, purché tutti i pacchetti SMcli siano installati.

## **Ruoli**

Per eseguire questo comando su un array di storage E2800, E5700, EF600 o EF300, è necessario disporre del ruolo di amministratore dello storage.

## **Contesto**

Questo comando non interrompe il download del firmware già in corso su un disco. Questo comando interrompe tutti i download del firmware sui dischi in attesa del download.

## **Sintassi**

```
stop storageArray driveFirmwareDownload
```
## **Parametri**

Nessuno.

## **Livello minimo del firmware**

6.10

# <span id="page-19-1"></span>**Arrestare la sessione iSCSI dello storage array**

Il stop storageArray iscsiSession Il comando forza la chiusura di una sessione iSCSI dello storage array.

## **Array supportati**

Questo comando si applica a qualsiasi singolo storage array, inclusi E2700, E5600, E2800, E5700, Array EF600 e EF300, purché tutti i pacchetti SMcli siano installati.

## **Ruoli**

Per eseguire questo comando su un array di storage E2800, E5700, EF600 o EF300, è necessario disporre del ruolo di amministratore dello storage.

## **Sintassi**

stop storageArray iscsiSession [*SessionNumber*]

## **Parametro**

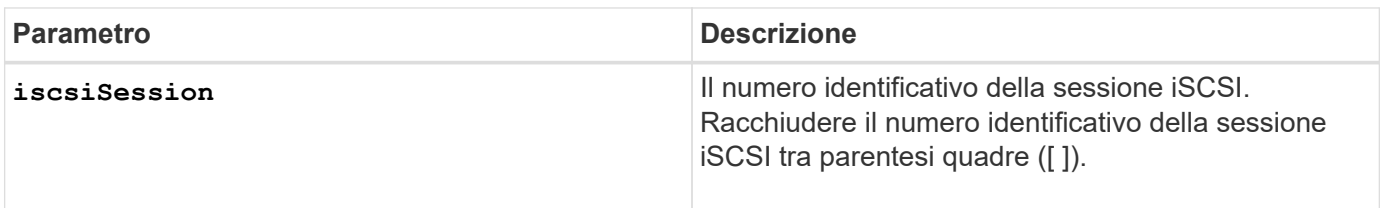

#### **Livello minimo del firmware**

7.10

# <span id="page-20-0"></span>**Arrestare l'individuazione dell'array di storage**

Il stop storageArray locate il comando spegne gli indicatori luminosi dello storage array che sono stati accesi da start storageArray locate comando.

## **Array supportati**

Questo comando si applica a qualsiasi singolo storage array, inclusi E2700, E5600, E2800, E5700, Array EF600 e EF300, purché tutti i pacchetti SMcli siano installati.

## **Ruoli**

Per eseguire questo comando su un array di storage E2800, E5700, EF600 o EF300, è necessario disporre del ruolo di amministratore dello storage.

## **Sintassi**

stop storageArray locate

## **Parametri**

Nessuno.

#### **Livello minimo del firmware**

6.10

# <span id="page-20-1"></span>**Arrestare il posizionamento del vassoio**

Il stop tray locate il comando spegne la spia sul vassoio acceso da start tray

locate comando.

## **Array supportati**

Questo comando si applica a qualsiasi singolo storage array, inclusi E2700, E5600, E2800, E5700, Array EF600 e EF300, purché tutti i pacchetti SMcli siano installati.

## **Ruoli**

Per eseguire questo comando su un array di storage E2800, E5700, EF600 o EF300, è necessario disporre del ruolo di amministratore dello storage.

## **Sintassi**

stop tray locate

#### **Parametri**

Nessuno.

#### **Livello minimo del firmware**

6.10

# <span id="page-21-0"></span>**Interrompere la copia del volume**

Il stop volumeCopy target source il comando interrompe un'operazione di copia del volume. Questo comando è valido per le coppie di copie di volumi snapshot.

## **Array supportati**

Questo comando si applica a qualsiasi singolo storage array, inclusi E2700, E5600, E2800, E5700, Array EF600 e EF300, purché tutti i pacchetti SMcli siano installati.

## **Ruoli**

Per eseguire questo comando su un array di storage E2800, E5700, EF600 o EF300, è necessario disporre del ruolo di amministratore dello storage.

## **Sintassi**

stop volumeCopy target [*targetName*] source [*sourceName*]

## **Parametri**

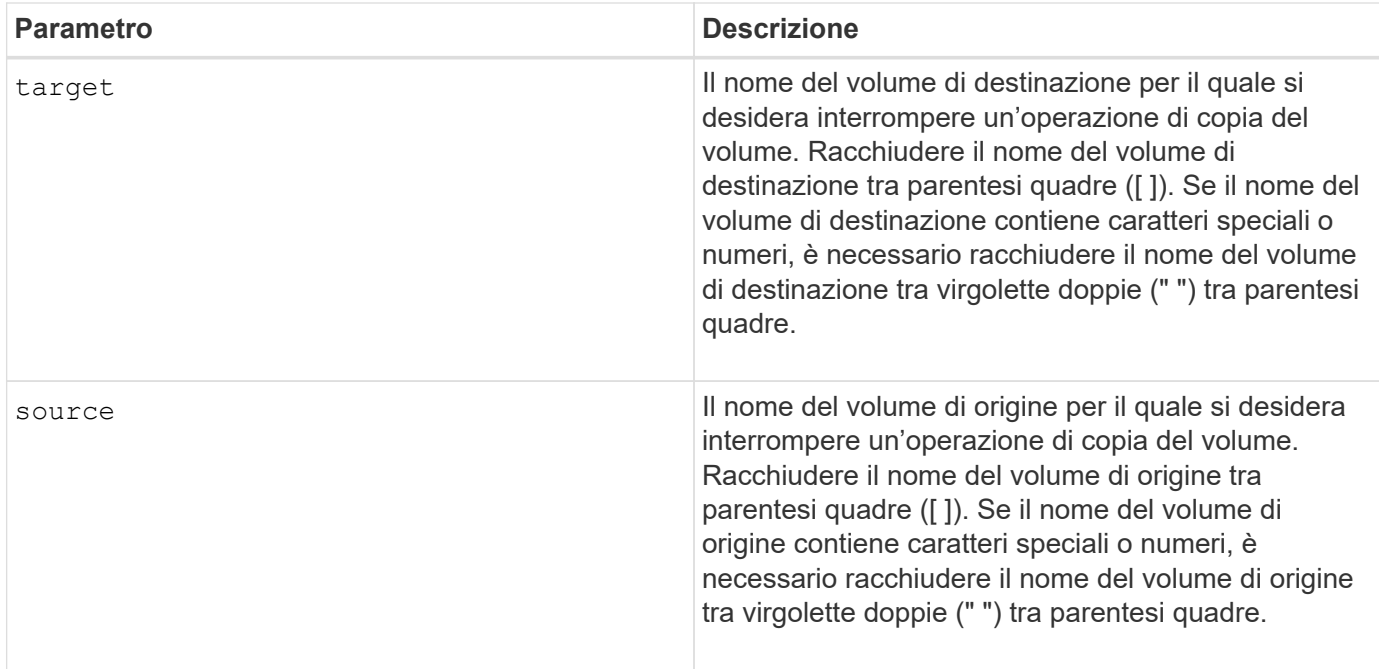

# <span id="page-22-0"></span>**Arrestare l'individuazione del gruppo di volumi**

Il stop volumeGroup locate il comando spegne gli indicatori luminosi dei dischi accesi da start volumeGroup locate comando.

## **Array supportati**

Questo comando si applica a qualsiasi singolo storage array, inclusi E2700, E5600, E2800, E5700, Array EF600 e EF300, purché tutti i pacchetti SMcli siano installati.

#### **Ruoli**

Per eseguire questo comando su un array di storage E2800, E5700, EF600 o EF300, è necessario disporre del ruolo di amministratore dello storage.

## **Sintassi**

stop volumeGroup locate

## **Parametri**

Nessuno.

## **Livello minimo del firmware**

6.16

#### **Informazioni sul copyright**

Copyright © 2024 NetApp, Inc. Tutti i diritti riservati. Stampato negli Stati Uniti d'America. Nessuna porzione di questo documento soggetta a copyright può essere riprodotta in qualsiasi formato o mezzo (grafico, elettronico o meccanico, inclusi fotocopie, registrazione, nastri o storage in un sistema elettronico) senza previo consenso scritto da parte del detentore del copyright.

Il software derivato dal materiale sottoposto a copyright di NetApp è soggetto alla seguente licenza e dichiarazione di non responsabilità:

IL PRESENTE SOFTWARE VIENE FORNITO DA NETAPP "COSÌ COM'È" E SENZA QUALSIVOGLIA TIPO DI GARANZIA IMPLICITA O ESPRESSA FRA CUI, A TITOLO ESEMPLIFICATIVO E NON ESAUSTIVO, GARANZIE IMPLICITE DI COMMERCIABILITÀ E IDONEITÀ PER UNO SCOPO SPECIFICO, CHE VENGONO DECLINATE DAL PRESENTE DOCUMENTO. NETAPP NON VERRÀ CONSIDERATA RESPONSABILE IN ALCUN CASO PER QUALSIVOGLIA DANNO DIRETTO, INDIRETTO, ACCIDENTALE, SPECIALE, ESEMPLARE E CONSEQUENZIALE (COMPRESI, A TITOLO ESEMPLIFICATIVO E NON ESAUSTIVO, PROCUREMENT O SOSTITUZIONE DI MERCI O SERVIZI, IMPOSSIBILITÀ DI UTILIZZO O PERDITA DI DATI O PROFITTI OPPURE INTERRUZIONE DELL'ATTIVITÀ AZIENDALE) CAUSATO IN QUALSIVOGLIA MODO O IN RELAZIONE A QUALUNQUE TEORIA DI RESPONSABILITÀ, SIA ESSA CONTRATTUALE, RIGOROSA O DOVUTA A INSOLVENZA (COMPRESA LA NEGLIGENZA O ALTRO) INSORTA IN QUALSIASI MODO ATTRAVERSO L'UTILIZZO DEL PRESENTE SOFTWARE ANCHE IN PRESENZA DI UN PREAVVISO CIRCA L'EVENTUALITÀ DI QUESTO TIPO DI DANNI.

NetApp si riserva il diritto di modificare in qualsiasi momento qualunque prodotto descritto nel presente documento senza fornire alcun preavviso. NetApp non si assume alcuna responsabilità circa l'utilizzo dei prodotti o materiali descritti nel presente documento, con l'eccezione di quanto concordato espressamente e per iscritto da NetApp. L'utilizzo o l'acquisto del presente prodotto non comporta il rilascio di una licenza nell'ambito di un qualche diritto di brevetto, marchio commerciale o altro diritto di proprietà intellettuale di NetApp.

Il prodotto descritto in questa guida può essere protetto da uno o più brevetti degli Stati Uniti, esteri o in attesa di approvazione.

LEGENDA PER I DIRITTI SOTTOPOSTI A LIMITAZIONE: l'utilizzo, la duplicazione o la divulgazione da parte degli enti governativi sono soggetti alle limitazioni indicate nel sottoparagrafo (b)(3) della clausola Rights in Technical Data and Computer Software del DFARS 252.227-7013 (FEB 2014) e FAR 52.227-19 (DIC 2007).

I dati contenuti nel presente documento riguardano un articolo commerciale (secondo la definizione data in FAR 2.101) e sono di proprietà di NetApp, Inc. Tutti i dati tecnici e il software NetApp forniti secondo i termini del presente Contratto sono articoli aventi natura commerciale, sviluppati con finanziamenti esclusivamente privati. Il governo statunitense ha una licenza irrevocabile limitata, non esclusiva, non trasferibile, non cedibile, mondiale, per l'utilizzo dei Dati esclusivamente in connessione con e a supporto di un contratto governativo statunitense in base al quale i Dati sono distribuiti. Con la sola esclusione di quanto indicato nel presente documento, i Dati non possono essere utilizzati, divulgati, riprodotti, modificati, visualizzati o mostrati senza la previa approvazione scritta di NetApp, Inc. I diritti di licenza del governo degli Stati Uniti per il Dipartimento della Difesa sono limitati ai diritti identificati nella clausola DFARS 252.227-7015(b) (FEB 2014).

#### **Informazioni sul marchio commerciale**

NETAPP, il logo NETAPP e i marchi elencati alla pagina<http://www.netapp.com/TM> sono marchi di NetApp, Inc. Gli altri nomi di aziende e prodotti potrebbero essere marchi dei rispettivi proprietari.